Clojure and Modularity

Philly Lambda Tuesday, July 21, 2009

Stuart Sierra http://stuartsierra.com/

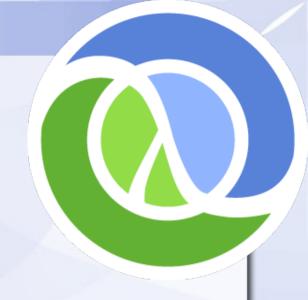

## www.altlaw.org

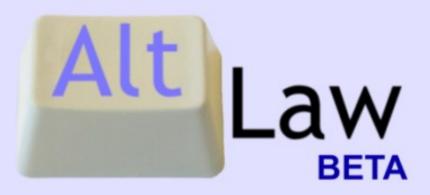

The free legal search engine — over 700,000 documents.

Enter a case name, citation, or key words and phrases:

search cases search codes

About AltLaw Advanced Search Coverage

Browse Cases Browse U.S. Code

## Clojure's Four Elements

```
List (print :hello "Philly")
Vector [:eat "Pie" 3.14159]
Map {:lisp 1 "The Rest" 0}
Set #{2 1 3 5 "Eureka"}
```

#### defn

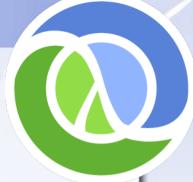

```
(defn greet [name]
  (println "Hello," name))

(defn average [& args]
  (/ (reduce + args) (count args)))
```

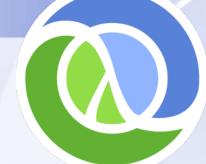

#### **Data are Functions**

```
({:f "foo" :b "bar"} :f)
"foo"
(:key {:key "value", :x "y"})
"value"
([:a :b :c] 2)
: C
(#{1 5 3} 3)
true
```

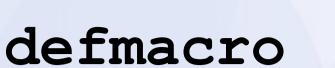

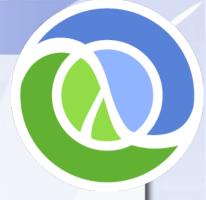

```
(defmacro when [test & body]
  (list 'if test (cons 'do body)))
```

#### Java

|             | synchronous | asynchronous |
|-------------|-------------|--------------|
| coordinated | ref         |              |
| independent | atom        | agent        |
| unshared    | var         |              |

#### **Vars**

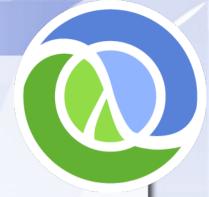

```
(def life 42)
(defn meaning [] (println life))
(meaning)
42
(binding [life 37]
  (meaning))
37
```

```
(let [life 37]
  (println life)
  (meaning))
37
42
```

## Refs

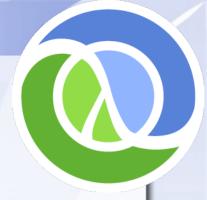

```
(def c (ref 100))
(deref c)
100
(dosync (alter c inc))
(deref c)
101
```

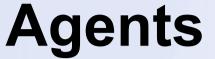

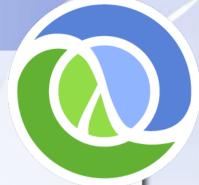

```
(def fib (agent [1 1 2]))
(deref fib)
[1 1 2]
(send fib conj 3 5) returns immediately!
later on...
(deref fib)
[1 1 2 3 5]
```

## clojure.contrib.http.agent

## Multimethods

```
(defmulti copy
    (fn [in out]
        [(class in) (class out)]))
```

## Multimethods

```
(defmethod copy [InputStream OutputStream] ...
(defmethod copy [InputStream Writer] ...
(defmethod copy [InputStream File] ...
(defmethod copy [Reader OutputStream] ...
(defmethod copy [Reader Writer] ...
(defmethod copy [Reader File] ...
(defmethod copy [File OutputStream] ...
(defmethod copy [File Writer] ...
(defmethod copy [File File] ...
```

## **Namespaces**

```
(ns my.cool.project
  (:require [clojure.contrib.math :as math])
  (:import (java.math BigDecimal)))

(defn lower-median [x y]
  (math/floor (/ x y))
```

# Modularity and Dependency Management

- CPAN
- Python Eggs
- Rubygems
- PEAR (PHP)

- OSGi
- Maven
- Ivy

## **Modularity**

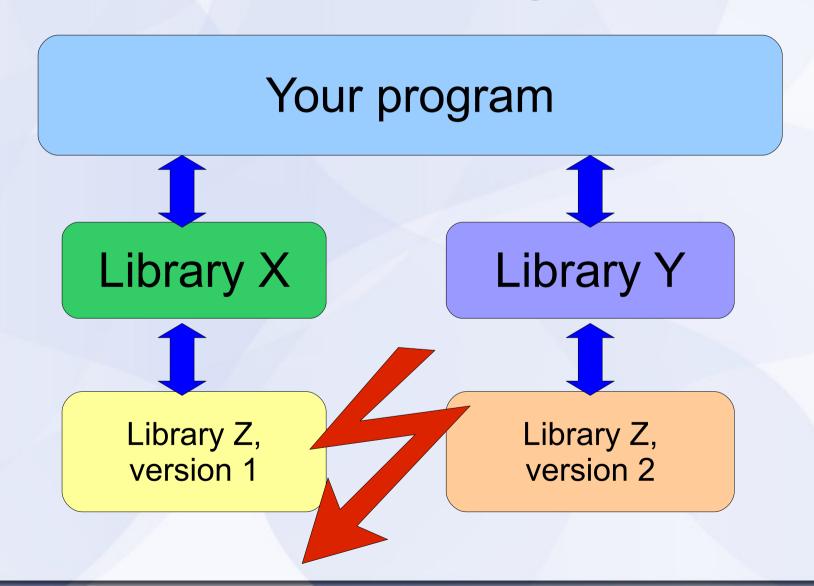

## "JAR hell"

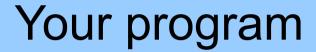

x.jar

Library X

Library Z, version 1

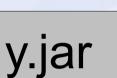

Library Y

Library Z, version 2

#### **CPAN**

- System-wide or per-user library installation
- User manages libraries
- One repository, many mirrors
- Multiple versions of a lib may be installed; each process may only use one version
- Integrated docs, tests, & bug tracker

## Rubygems

- System-wide or per-user library installation
- User manages libraries
- Multiple repositories, names may conflict
- Multiple versions of a lib may be installed; each process may only use one version
- Docs, tests, and bug tracking not integrated

## **ASDF**

- System-wide or per-user library installation
- User manages libraries
- Wiki page acts as the repository!
- No integrated docs/tests/bug-tracking
- Does not support multiple versions of the same lib

## Maven / Ivy

- Per-project library installation
- Build system manages libraries; user manages private repository
- Multiple public repositories
- Optional integration with docs/tests
- Permits multiple versions of a same lib, must be handled by a framework

### **OSGi**

- Java EE, Glassfish, Eclipse
- Bundle: JAR file + extra manifest headers
- Each Bundle gets its own ClassLoader
- Multiple, nested ClassLoader contexts within a single JVM

#### More

- http://clojure.org/
- Google Groups: Clojure
- #clojure on irc.freenode.net
- http://github.com/richhickey/clojure-contrib
- http://stuartsierra.com/
- http://github.com/stuartsierra
- http://www.altlaw.org/